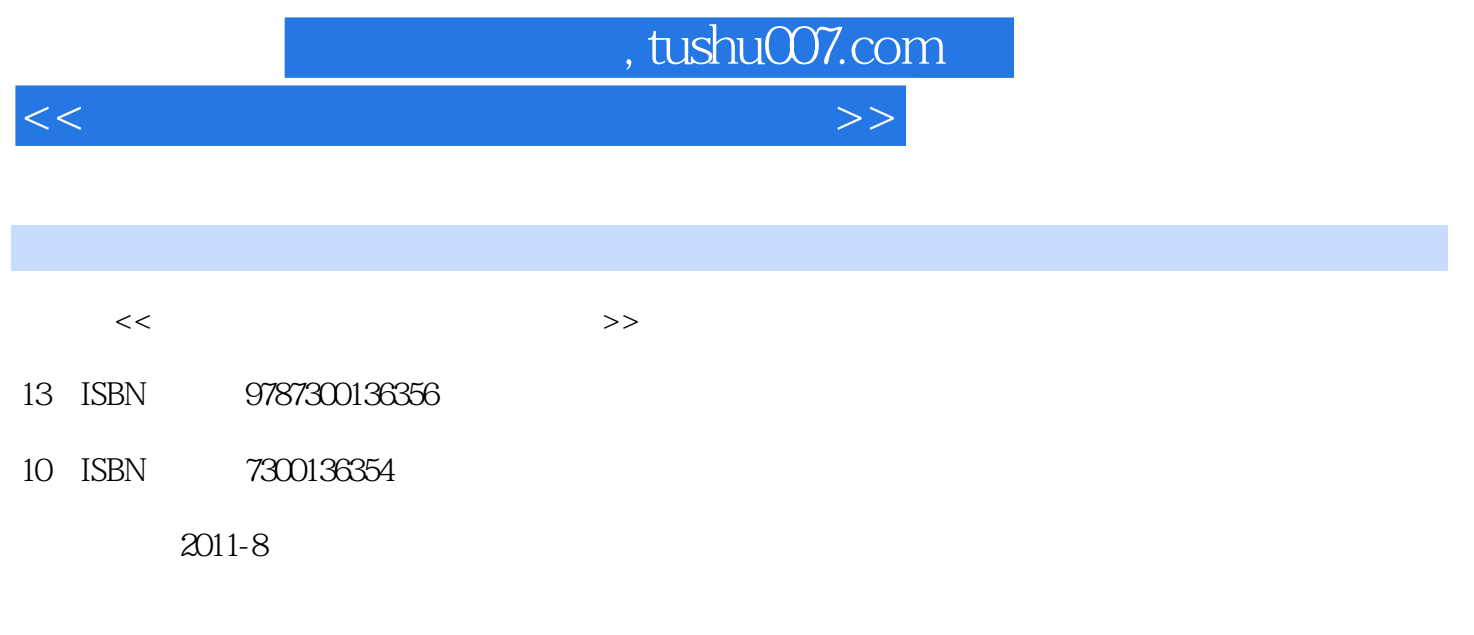

页数:291

PDF

更多资源请访问:http://www.tushu007.com

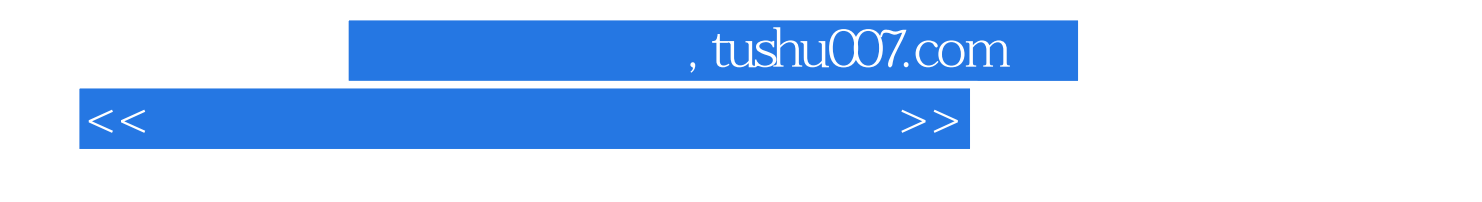

全书共分8章,主要内容包括:计算机基础知识、中文Windows Word 2003 PowerPoint2003

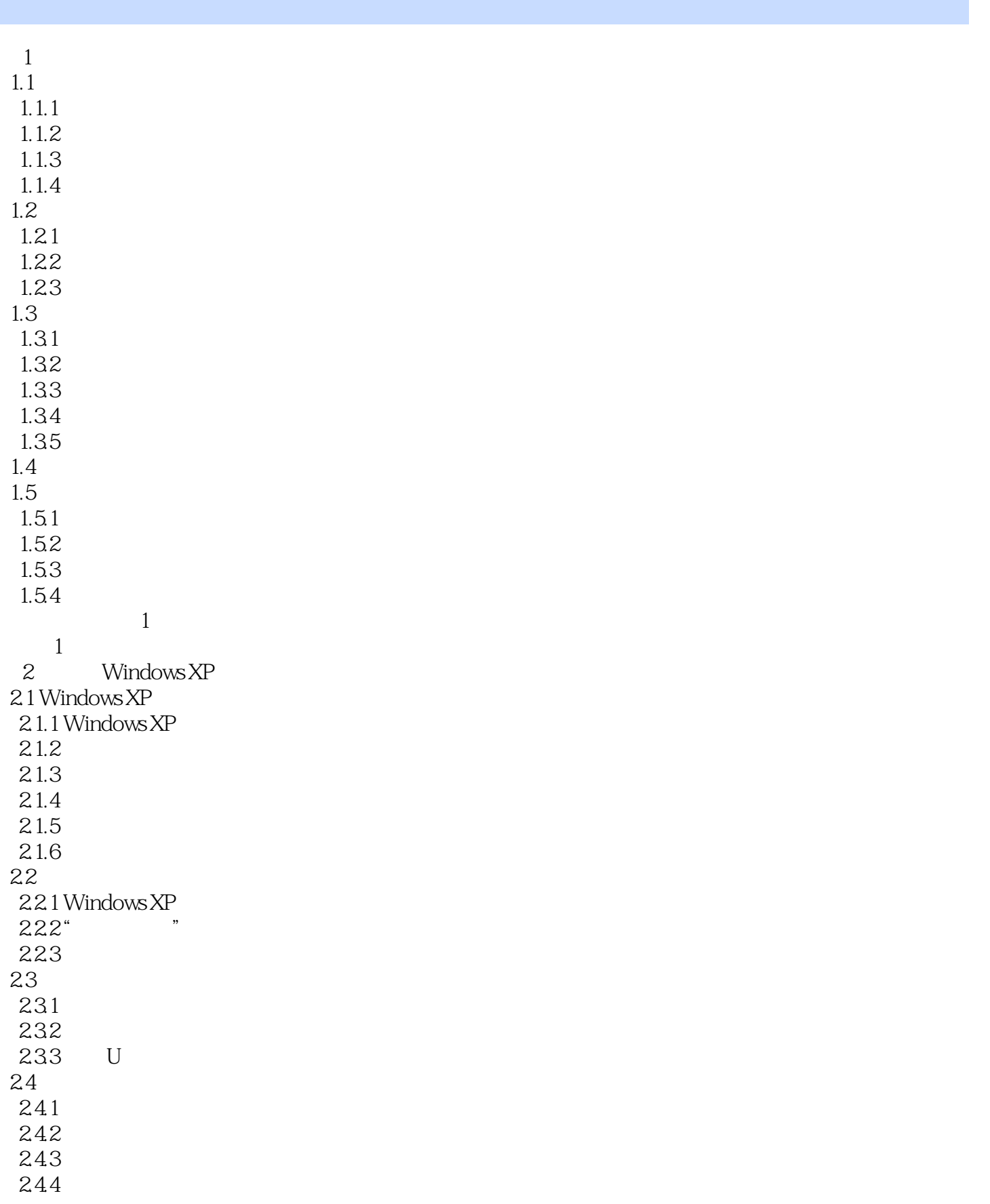

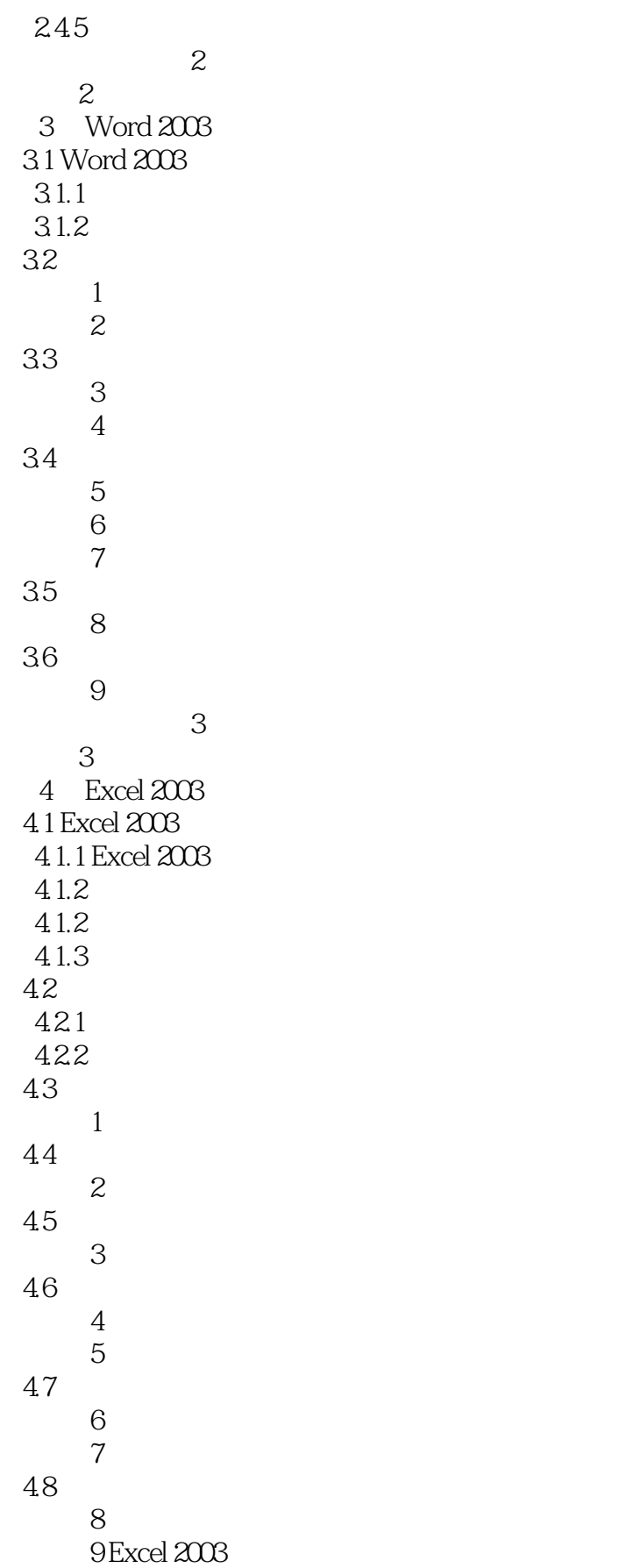

 $<<$  the set of the set of the set of the set of the set of the set of the set of the set of the set of the set of the set of the set of the set of the set of the set of the set of the set of the set of the set of the set

 实践技能训练4  $\begin{matrix}4\\5\end{matrix}$ PowerPoint 2003 5.1 PowerPoint 2003  $5.1.1$  PowerPoint  $2003$  $51.2$  PowerPoint  $2003$ 5.1.3 PowerPoint 2003 5.2  $\frac{1}{\sqrt{1-\frac{1}{\sqrt{1-\frac{1$  $\begin{array}{c} 53 \\ 2 \end{array}$  $\Omega$  $3$  $54$  $4$  $5.5$  $5$  $6$ 5.6 案例7 插入声音文件和视频剪辑 5.7 案例8 放映幻灯片 5.8 5.81 5.82 5 实践技能训练5 习题5  $6<sub>6</sub>$ 6.1 Internet Explorer 6.1.1 6.1.2  $61.3$  Internet 62 IE 7.0 621 622 IE 7.0 63  $1$  $2$  IE  $\overline{3}$  案例4 快速查找页面内容  $5$  6.4使用"收藏夹 案例6 添加网址到收藏夹 7 IE 案例8 快速添加网址到收藏夹 65<br>9 IE e 9 HE 10

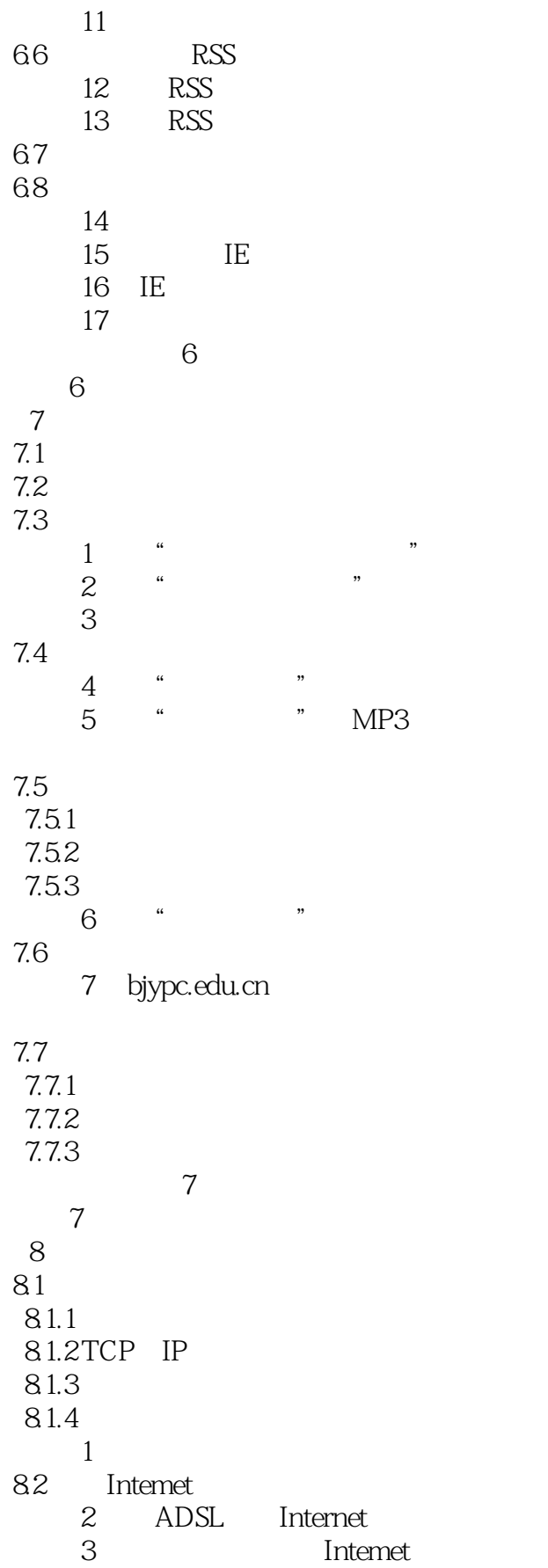

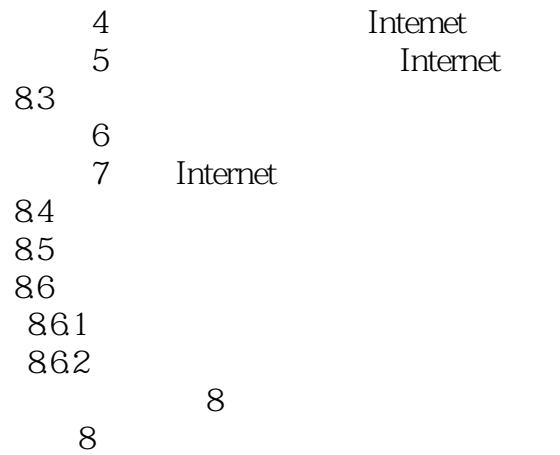

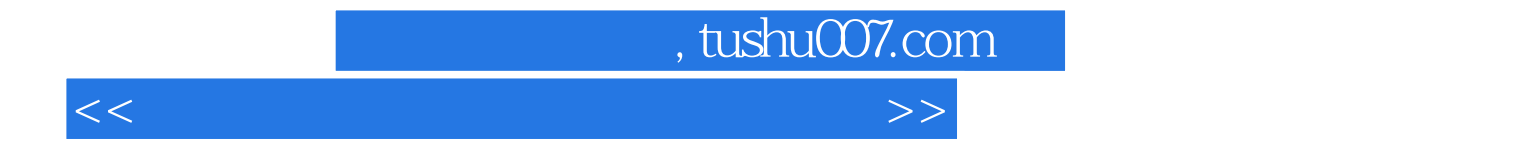

本站所提供下载的PDF图书仅提供预览和简介,请支持正版图书。

更多资源请访问:http://www.tushu007.com